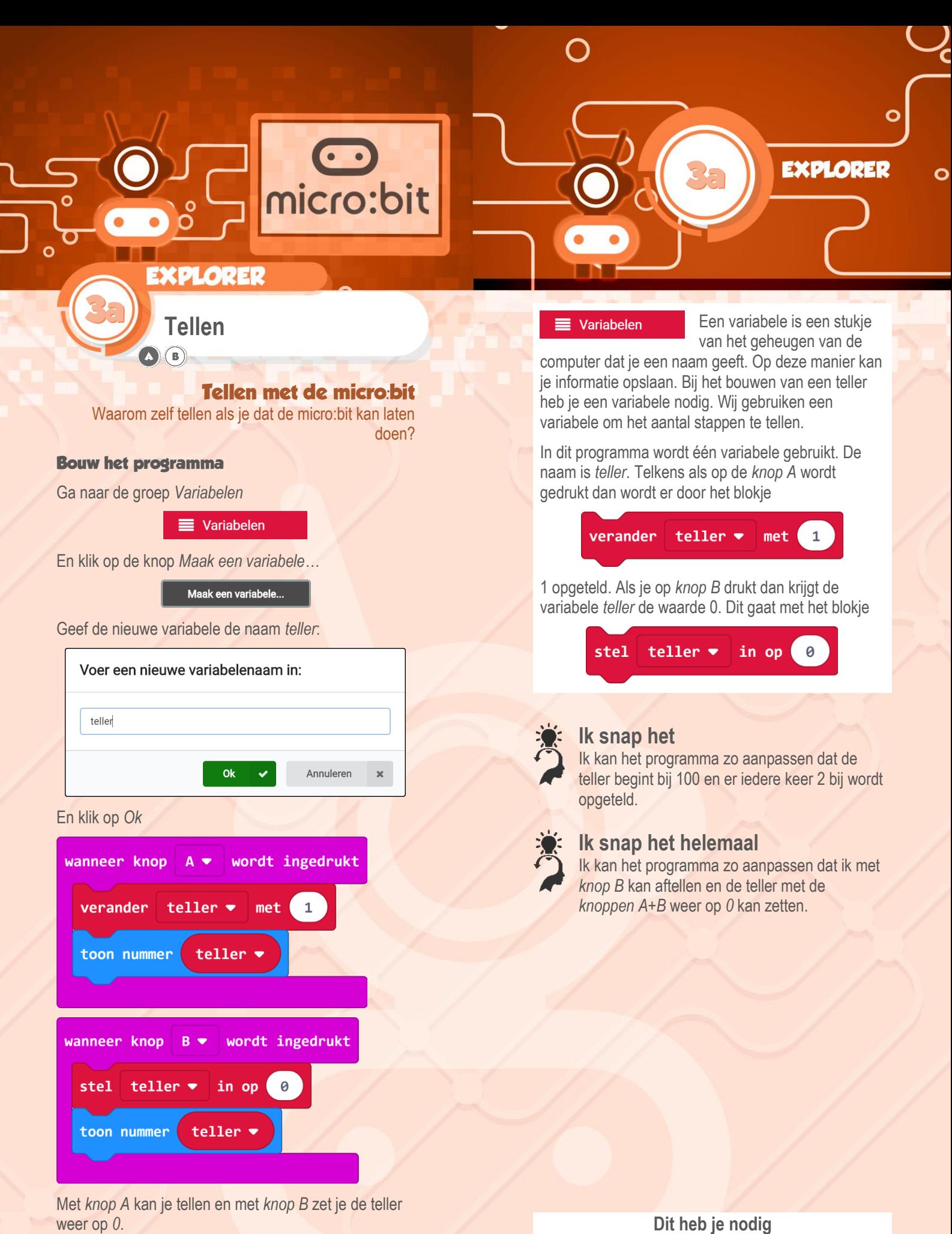

USB-kabe www.micro-bit.nl